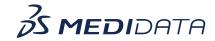

## Data Connect: Configuring Delivery Locations for Data Exports

## **eLearning Course Outline**

**Course Description:** In this course, you will learn about:

- How to Configure an SFTP location
- How to Configure an Amazon S3 location
- How to Configure an FTPS location

Approximate Duration: 11 minutes

| Module                                  | Торіс                                                                                                    |
|-----------------------------------------|----------------------------------------------------------------------------------------------------|
| Welcome<br>(1 min)                      | Objectives                                                                                                    |
| Introduction<br>(1 min)                 | Introduction                                                                                                    |
| Tasks for Exports Administrator (8 min) | <ul> <li>How to Configure an SFTP location</li> <li>How to Configure an Amazon S3 location</li> <li>How to Configure an FTPS location</li> </ul> |
| Summary<br>(1 min)                      | Summary                                                                                                    |